# Deswik.UGDB Underground Metals

**TRAINING MODULE PROFILE**

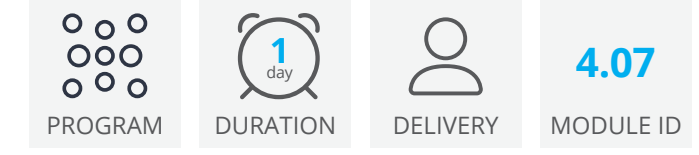

This training takes you through the processes required to use the Deswik.UGDB module in Deswik.CAD to design and plot drill and blast designs for a typical underground metals stoping operation.

# Configure your Project

- Navigate the Ring Design editor
- Set drive display settings
- Review and update drill rig configurations
- Review Detonator and Explosives databases
- Review Primer and Booster Rules

#### Create a winze/raise section

- Design a winze hole pattern
- Configure the winze placement and generate holes and slot rings

## Ring Placement

• Add rings manually and automatically

#### Hole Placement

- Configure pivots (carousel rotation center points)
- Manually and automatically place holes on a ring
- Change hole positions
- Annotate holes

# Hole Charging and Delays

- Manually and automatically set charging positions
- Setup blast delays by time and detonator

#### Generate and interrogate blast solids

- Create a blast solid
- Interrogate against a block model

#### **Plotting**

- Set up a plotting title block
- Generate design plots

## Ring Design Options

- Add dumped rings automatically
- Ring grouping
- Adjust rings using the Drawbell mode

# Deswik.UGDB for Underground Metals

Training Pathway

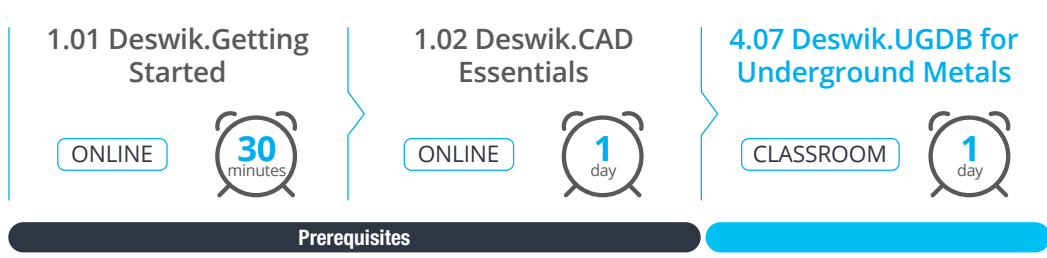

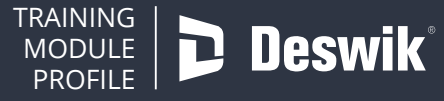

**www.deswik.com training@deswik.com**